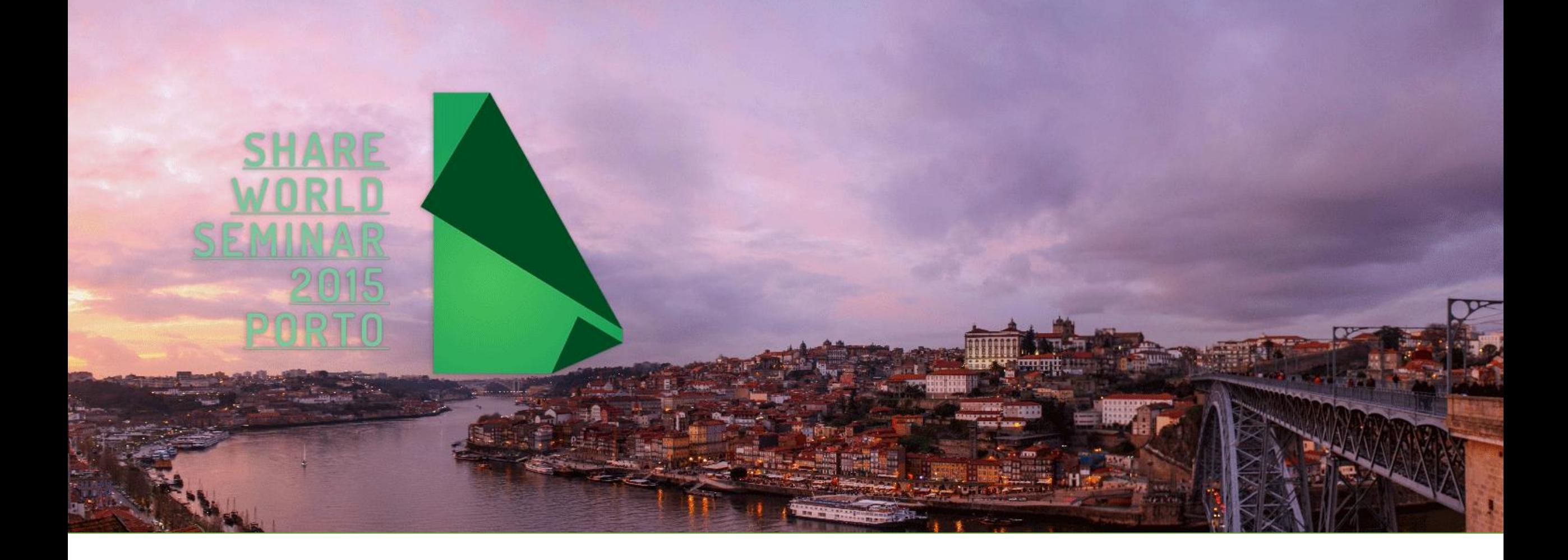

#### BUILD YOUR FIRST PERSONAL PAGE | QUICK Start!

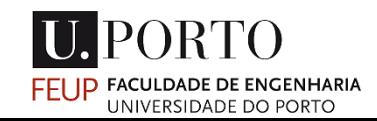

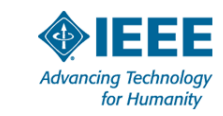

## HELLO!

- João Pedro Dias
- Porto, Portugal
- MSc in Informatics and Computer Engineering @ FEUP
	- 4<sup>th</sup> year student
- You can find me:
	- Webpage: [http://jpdias.github.io](http://jpdias.github.io/)
	- Email: [jpdias@live.com.pt](mailto:jpdias@live.com.pt)
	- LinkedIn: <http://linkedin.com/in/joaopdias>
	- GitHub: <http://github.com/jpdias>
	- Twitter:<http://twitter.com/jpd1as>

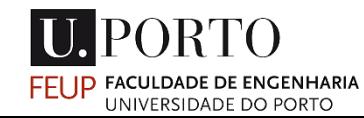

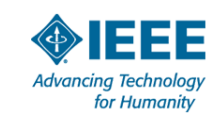

## ANATOMY OF AN URL (LINK)

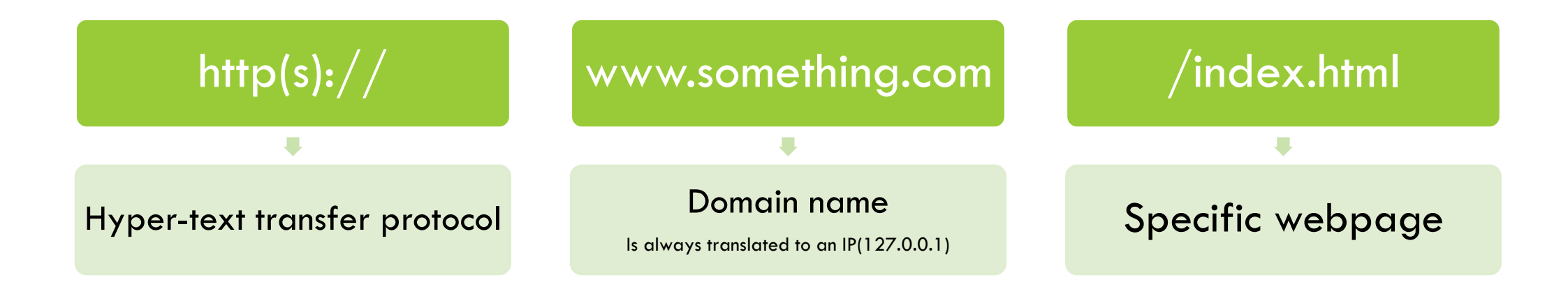

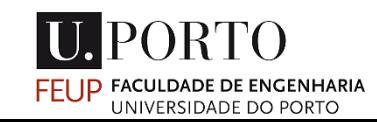

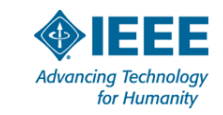

#### WHERE CAN I PUT MY SITE?

- You will need to store your website to be public available. For this you will need a server.
- You can pay for it…
- Build your own server…
- Get it for (almost) free!
- GitHub Pages (<https://pages.github.com/>)
	- You will need to know a little bit of *git*.
- 000webhost ([http://www.000webhost.com/\)](http://www.000webhost.com/)
	- You will get some ads.
- Some ways to get a website up using *Dropbox* [\(http://www.maketecheasier.com/4-ways-to](http://www.maketecheasier.com/4-ways-to-host-your-website-on-dropbox/)host-your-website-on-dropbox/)
- Some universities provide the service for free.

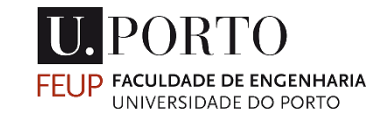

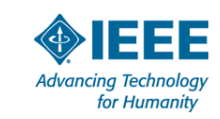

## TOOLS

- Anything that can edit text
	- Notepad on Windows
	- Gedit on Linux
- Something more advanced like:
	- Notepad++
	- Sublime Text
	- Adobe Brackets
	- This tools will give you syntax highlighting that is really useful to write and read code.

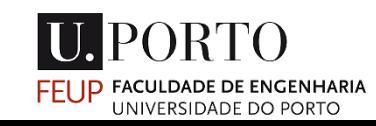

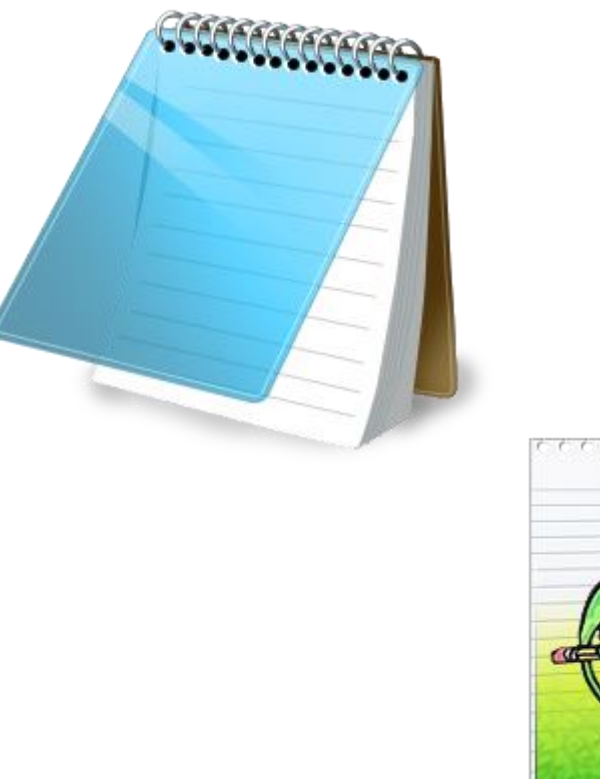

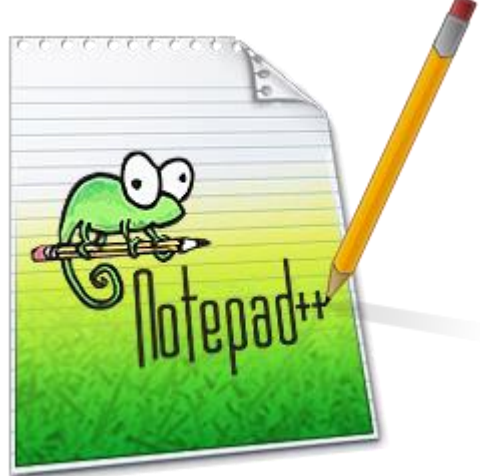

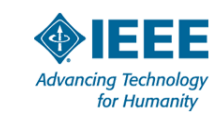

## BASIC FILE STRUCTURE

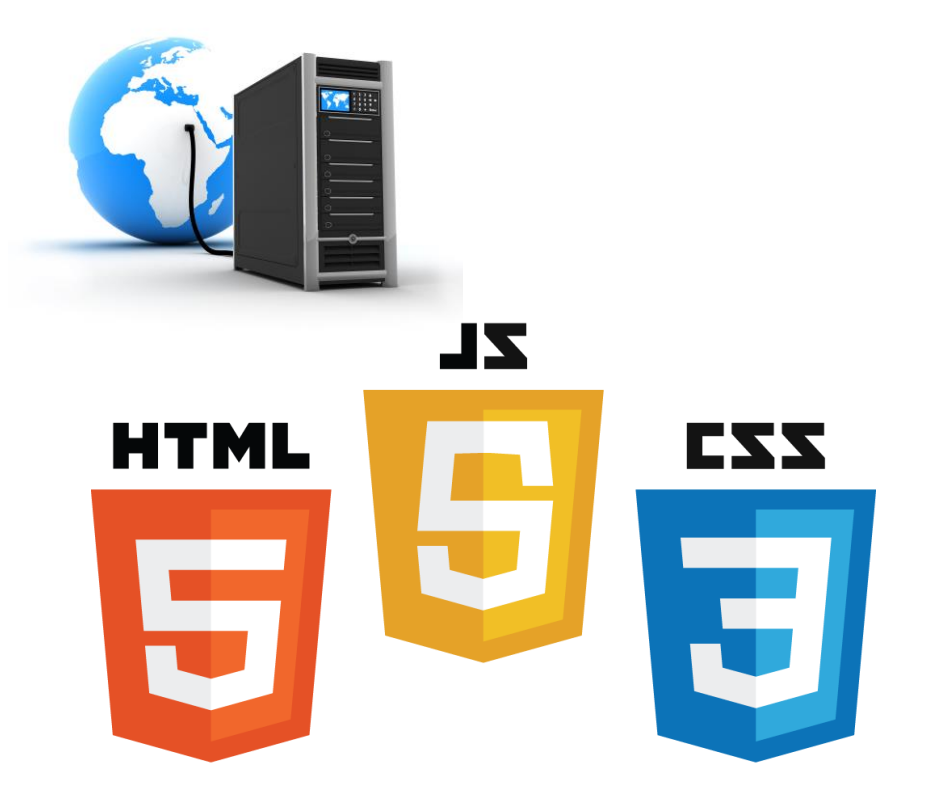

#### Example

- /site\_folder
	- index.html
	- style.css
	- script.js

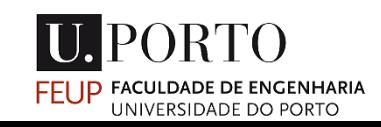

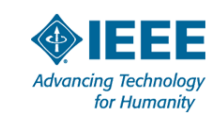

#### **HTML**

*"HyperText Markup Language commonly referred to as HTML is the standard markup language used to create web pages. It is written in the form of HTML elements consisting of tags enclosed in angle brackets (like <html> )"*

*in Wikipedia*

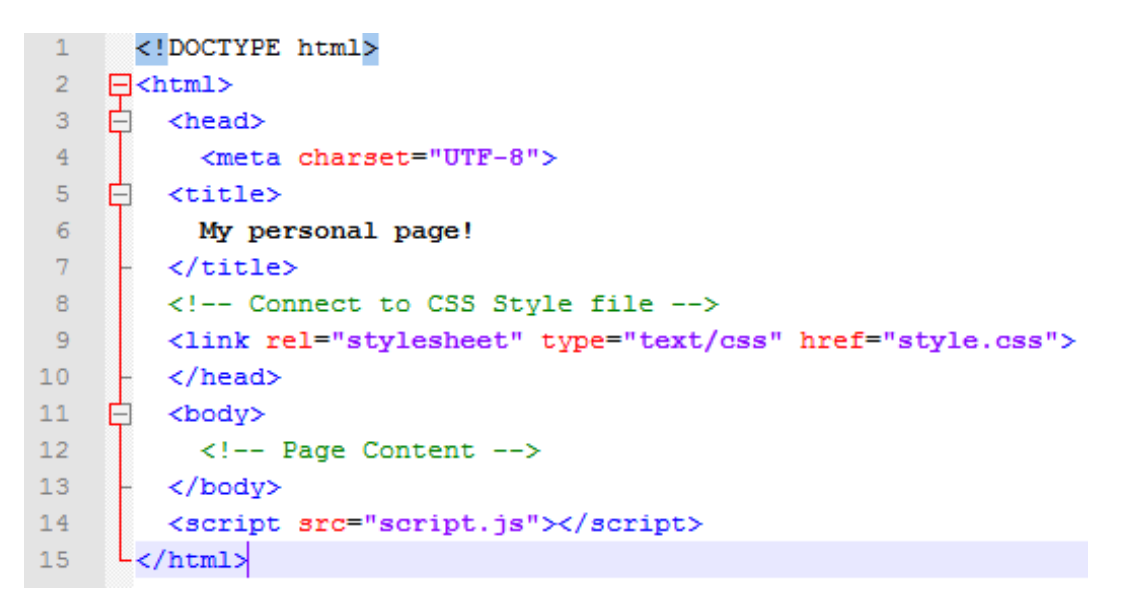

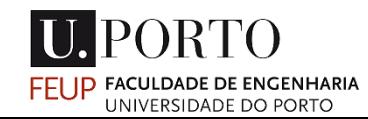

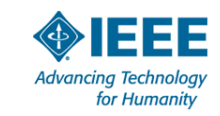

# CSS

*"Cascading Style Sheets (CSS) is a style sheet language used for describing the look and formatting of a document written in a markup language."*

*in Wikipedia*

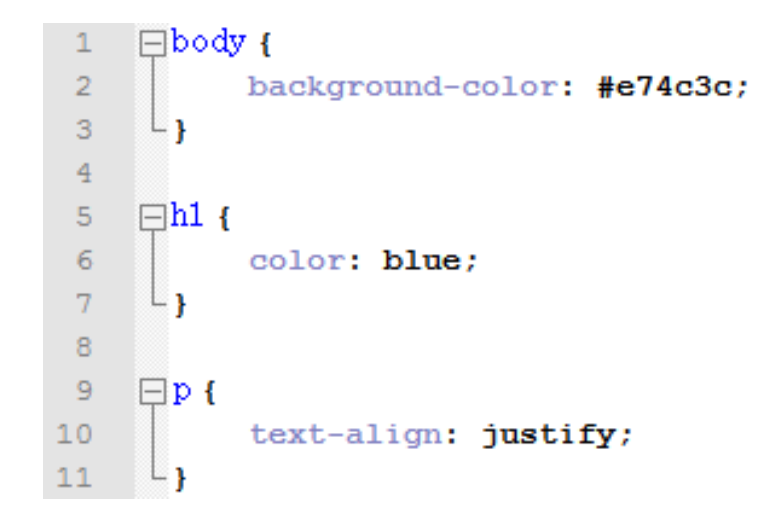

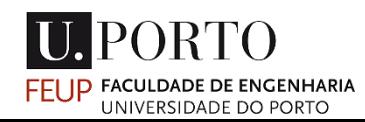

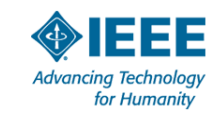

#### JAVASCRIPT

*"JavaScript is a popular programming language that's built into all the major web browsers and used to make web pages interactive."* 

*in about.com*

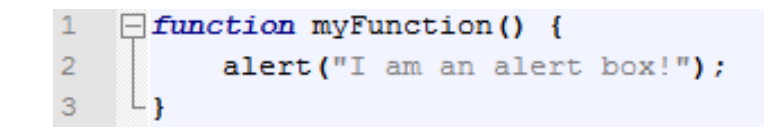

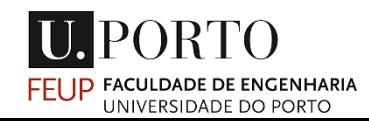

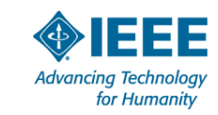

#### HANDS ON!

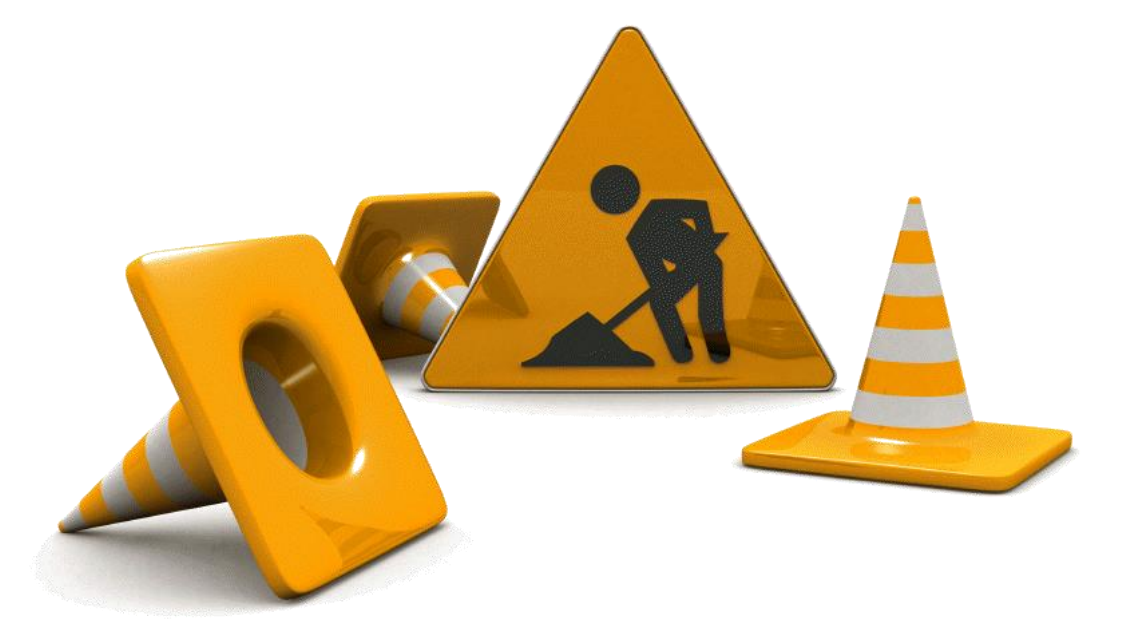

• Let's build something!

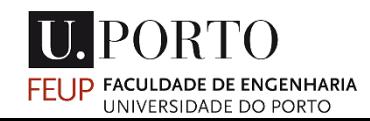

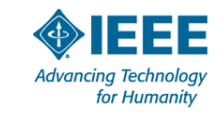

#### FREE RESOURCES

- Most of the times you don't need to start from scratch…
- … you can find something you like
- … and modify it the way you want to!
- Start Bootstrap *Free Bootstrap Themes & Templates* • <http://startbootstrap.com/>
- Templated • <http://templated.co/>
- Google for it! :D • You will find a lot more.

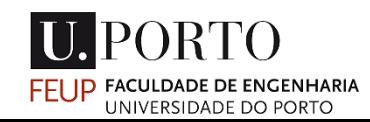

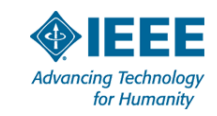

#### FINAL REMARKS

• By the end of this workshop you should now have:

- More enthusiasm to build your own page
- The basic tools and concepts
- Knowledge of the resources available online
- The web is a wonderful place and you can contribute to it!

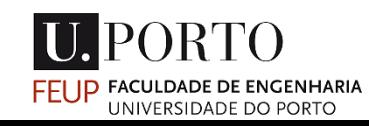

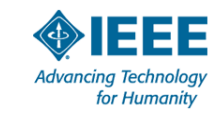

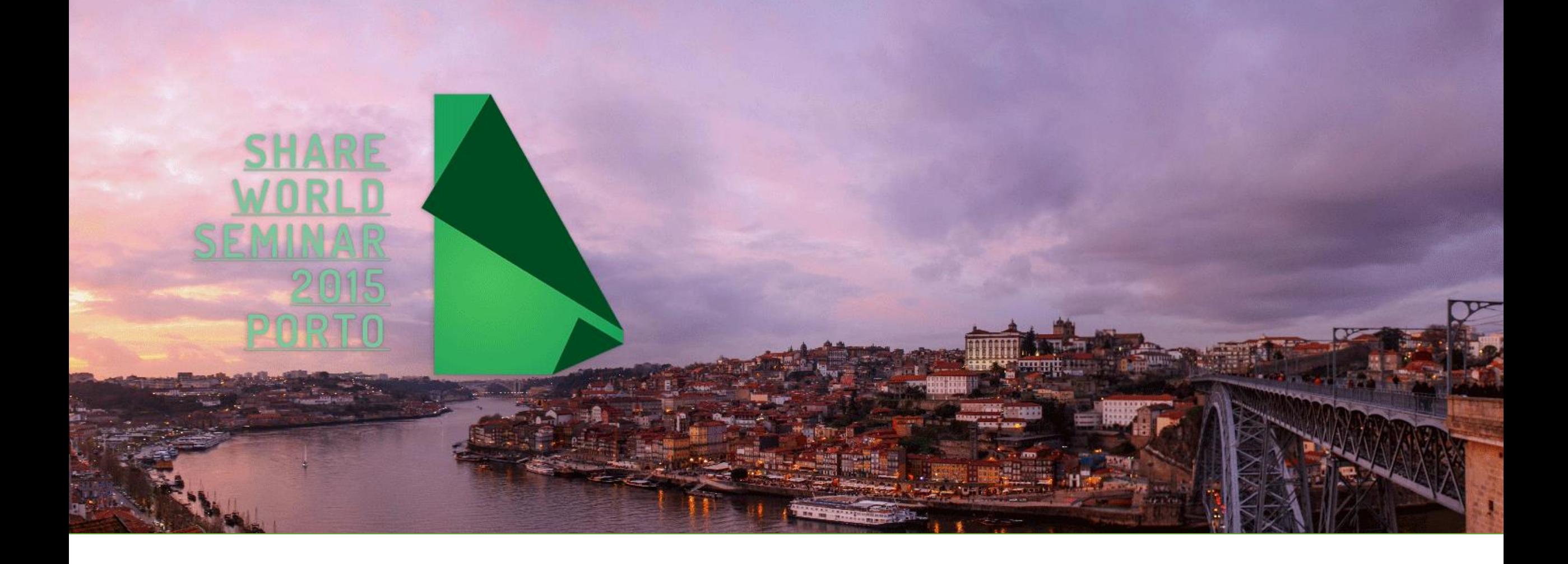

# THANK YOU! • Webpage: [http://jpdias.github.io](http://jpdias.github.io/)urleft.com.pt

- 
- Email: [jpdias@live.com.pt](mailto:jpdias@live.com.pt)
- Twitter: <http://twitter.com/jpd1as>

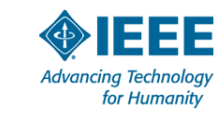

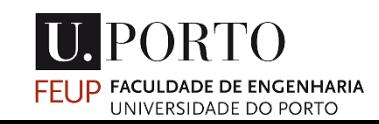